# **CENTRO PAULA SOUZA**

# **ETEC PROF. MASSUYUKI KAWANO**

# **Técnico em Desenvolvimento de Sistemas Integrado ao Ensino Médio**

**Giovanna Rotoli Reis Levi Rocha Garcia Leite Lucas Goldoni Schnoor Paulo Guilherme Ferreira de Lima Violeta de Freitas Rodrigues Leal**

**Game Facts - Site de pesquisa sobre games**

**Tupã 2022**

**Giovanna Rotoli Reis Levi Rocha Garcia Leite Lucas Goldoni Schnoor Paulo Guilherme Ferreira de Lima Violeta de Freitas Rodrigues Leal**

# **Game Facts - Site de pesquisa sobre games**

Trabalho de Conclusão de Curso apresentado ao curso Técnico em informática integrado ao ensino médio da ETEC Prof. Massuyuki Kawano, orientado pelo Prof. Ewerton José da Silva como requisito parcial para obtenção do título de técnico em Técnico em informática.

**Tupã 2022**

#### **Resumo**

O Game Facts tem como público alvo admiradores de jogos os quais muitas vezes ficam sem ideia de que jogo jogar e está afim de conhecer novas obras, por meio de nosso sistema, ele poderá conhecer novos jogos recomendados por outros jogadores, aonde o tal jogo terá uma avalição como nota da qualidade e aspectos do jogo, para assim decidir se valera a pena comprar ou não, será informado também para qual plataforma o jogo é compatível, aonde comprar, comentários, novidades, etc. O Game Facts vai poder ser utilizado por meio Web e talvez em um futuro próximo aplicativo mobile, por enquanto tivemos apenas problemas de decisão de qual design adotar. O Paulo será o principal programador já que faz trabalho extracurricular de programação e o Levi fará o banco de dados, Violeta ficara com o design, Já eu Lucas ajudei na programação, nosso trabalho será feito em html e css, junto com react js

# **LISTA DE ILUSTRAÇÕES**

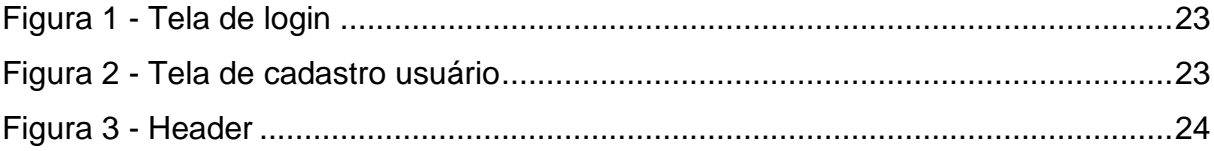

# **LISTA DE QUADROS**

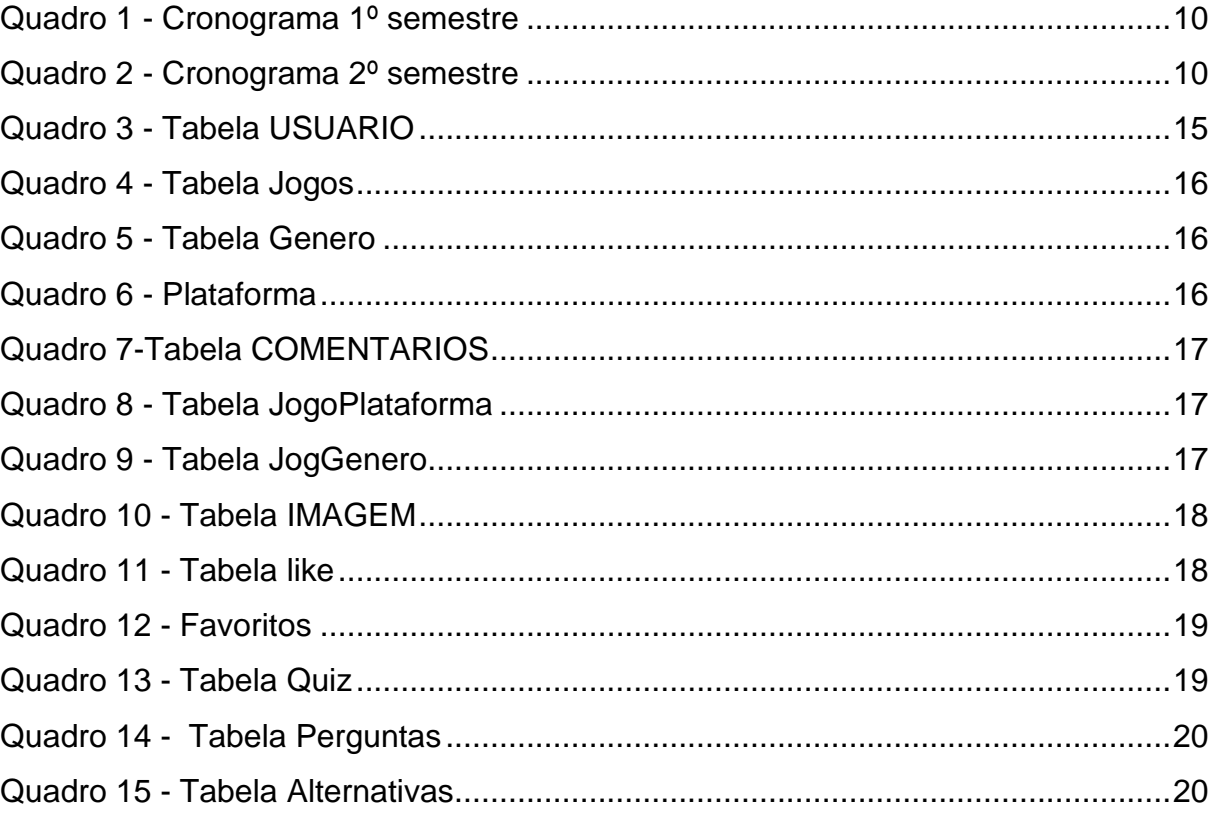

# **LISTA DE ABREVIATURAS E SIGLAS**

- CSS (Cascading Style Sheets)
- DD (Dicionário de dados)
- DFD (Diagrama de fluxo de dados)
- HTML (HyperText Markup Language)
- MER (Modelo entidade relacionamento)
- SQL (Structured Query Language)
- TCC (Trabalho de Conclusão de Curso)

# **SUMÁRIO**

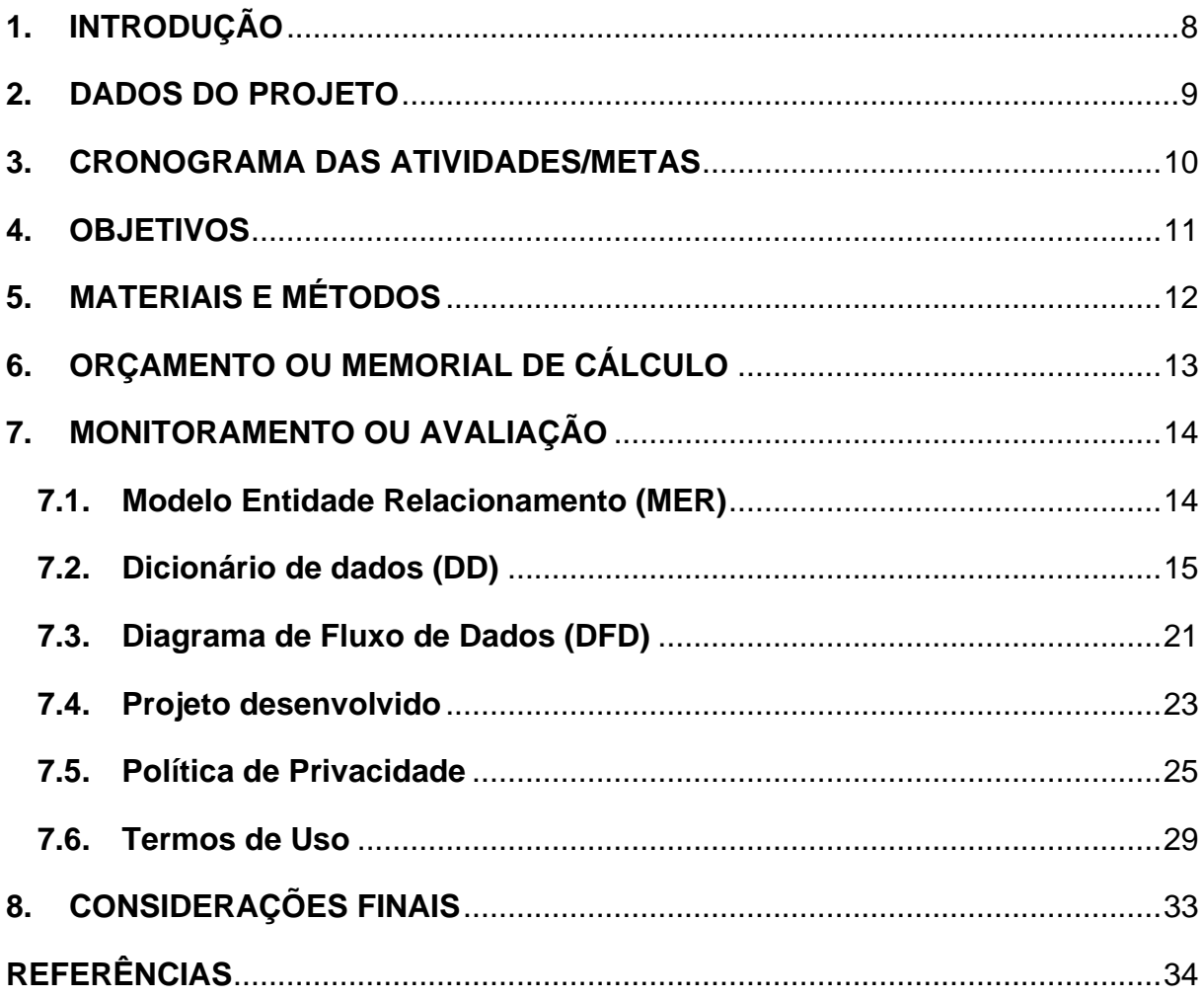

### <span id="page-7-0"></span>**1. INTRODUÇÃO**

Por Meio de pesquisas e vivências do nosso cotidiano observamos que não existe um site onde é possível listar e avaliar os jogos, como um catalogo/comunidade.

O intuito do nosso trabalho é suprir a necessidade dos "Gamers" de ter um local apropriado para listar os jogos que jogaram e avalia-los, de forma que se possa compartilhar com outras pessoas a sua experiência, também podendo receber recomendações de jogos e debatendo sobre suas experiencias vividas no mundo dos gamers.

O Game Facts, possui como objetivo apresentar ao seu públivco alvo admiradores de jogos os quais muitas vezes ficam sem ideia do que jogar e está afim de conhecer novas obras, por meio de nosso sistema, ele poderá conhecer novos jogos recomendados por outros jogadores, onde o jogo terá uma avaliação como nota da qualidade e aspectos do jogo, para assim decidir se valerá a pena comprar ou não, será informado também para qual plataforma o jogo é compatível, onde comprar, comentários, novidades, etc.

#### <span id="page-8-0"></span>**2. DADOS DO PROJETO**

#### **Requisitos funcionais:**

Na tela inicial, terá o cabeçalho onde ficara a logo, onde ao clicar retornara a página principal independente de qual pagina estiver no sistema, ainda no cabeçalho estará a barra de pesquisa para achar jogos pelo seu nome, do lado haverá o botão de "entre ou cadastre-se" que levara a página de login e cadastro, depois de fazer o cadastro ou login, o botão de entre ou cadastre-se no cabeçalho será substituído pelo botão com o nome de usuário que levara a página do perfil do usuário, onde será exposto seus dados, ainda no cabeçalho haverá o botão de favorito que levara a página de favoritos onde ficara os jogos favoritos pelo usuário.

Saindo do cabeçalho, no topo da página inicial, será apesentado u carrossel de banners onde aparecera os principais lançamentos, em baixo dos banners terá as categorias que são botões para levar o usuário para uma página com jogos da quela categoria, logo abaixo terá os lançamentos, que será uma lista de jogos apresentados na horizontal, onde cada jogo será representado por uma foto de capa e seu nome e plataforma qual foi lançado, que terá os principais lançamentos no mundo dos games, abaixo dera outra lista de jogos na horizontal apresentando os jogos mais bem avaliados, e abaixo dos jogos mais bem avaliados, terá as plataformas onde ao clicar em alguma delas levara a uma página onde serão exibidos jogos que saio para aquela plataforma em especifico, e no rodapé do site serão exibidos as políticas de privacidade, informações para contato etc.

Ao clicar em um jogo especifico o usuário será levado a página individual de cada jogo, no topo da página será mostrado seu nome e abaixo uma foto de capa, embaixo da foto de capa será exibido sua classificação e uma sinopse, em seguida estão suas informações como a plataforma a qual ele sai, sua categoria, data de lançamento, preço em diferentes sites, empresa que o lançou, estúdio que o desenvolveu, algumas imagens e um vídeo de seu trailer de lançamento.

# <span id="page-9-2"></span>**3. CRONOGRAMA DAS ATIVIDADES/METAS**

<span id="page-9-0"></span>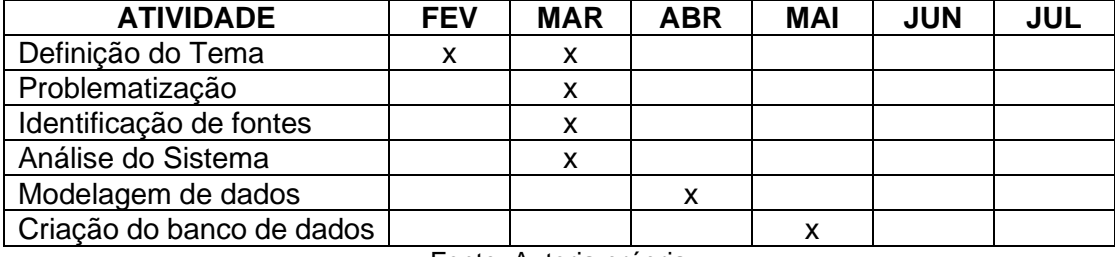

# Quadro 1 - Cronograma 1º semestre

Fonte: Autoria própria

Quadro 2 - Cronograma 2º semestre

<span id="page-9-1"></span>

| <b>ATIVIDADE</b>           | <b>JUL</b> | <b>AGO</b> | <b>SET</b> | <b>OUT</b> | <b>NOV</b> | <b>DEZ</b> |
|----------------------------|------------|------------|------------|------------|------------|------------|
| Desenvolvimento<br>do      |            |            |            |            |            |            |
| Leiaute                    | x          | x          | x          | x          | x          |            |
| Programação do software    | x          | x          | x          | x          | x          |            |
| Documentação<br>do         |            |            |            |            |            |            |
| Trabalho                   |            |            | x          | x          | x          |            |
| Preparo da apresentação    |            |            |            |            |            |            |
| do trabalho                |            |            |            |            | x          | x          |
| Apresentação do Trabalho   |            |            |            |            |            | x          |
| Teste e Validação de erros |            |            |            |            | x          |            |

### <span id="page-10-0"></span>**4. OBJETIVOS**

O Game Facts, possui como objetivo apresentar ao seu público alvo admiradores de jogos os quais muitas vezes ficam sem ideia do que jogar e está afim de conhecer novas obras, por meio de nosso sistema, ele poderá conhecer novos jogos recomendados por outros jogadores, onde o jogo terá uma avaliação como nota da qualidade e aspectos do jogo, para assim decidir se valerá a pena comprar ou não, será informado também para qual plataforma o jogo é compatível, onde comprar, comentários, novidades, etc.

## <span id="page-11-0"></span>**5. MATERIAIS E MÉTODOS**

A primeira ferramenta a ser utilizada foi o MySql para a criação do banco de dados, após isso foi utilizado o Visual Code para o desenvolvimento do front-end, em seguida utilizamos o Github para a hospedagem dos códigos e junto a ele usamos também o Insominia para testar a api criada pelo grupo, e última ferramenta que utilizamos foi o MySql WorkBanch para os testes do banco de dados.

### **Visual Code:**

"É um editor de código-fonte desenvolvido pela Microsoft para Windows, Linux e macOS." (WIKIPÉDIA, 2022), que contém extensões integradas a ele. como por exemplo: HTML, CSS e JavaScript, que posteriormente foram utilizados para a criação do front-end.

### **MySQL**

"O Mysql é um sistema de gerenciamento de banco de dados que utiliza a linguagem sql" (WIKIPÉDIA, 2022), que foi utilizado para a criação do banco de dados.

### **Insominia**

"É um cliente de API de plataforma cruzada de código aberto para GraphQL, REST, WebSockets e gRPC"(GITHUB,2022).

### **GitHub**

"É uma plataforma baseada em nuvem e uma plataforma de organização que incorpora os recursos de controle de versão do Git."(HOSTINGER, 2022), ou seja, os usuários da plataforma podem acompanhar as mudanças em tempo real.

### **MySQL WorkBanch**

"É uma ferramenta de desing de banco de dados visual que integra desenvolvimento SQL, administração, desing do banco de dados, criação e manutenção em único ambiente de desenvolvimento integrado "(WIKIPEDIA,2022), e foi utilizado para testes durante o desenvolvimento do TCC.

# <span id="page-12-0"></span>**6. ORÇAMENTO OU MEMORIAL DE CÁLCULO**

**Visual Code** – Gratuito **MySQL WorkBanch –** Gratuito **MySQL -** Gratuito **Insominia –** Gratuito **GitHub -** Gratuito **Hostinger** – R\$ 19,99 por mês

### **7. MONITORAMENTO OU AVALIAÇÃO**

### **7.1.Modelo Entidade Relacionamento (MER)**

<span id="page-13-1"></span><span id="page-13-0"></span>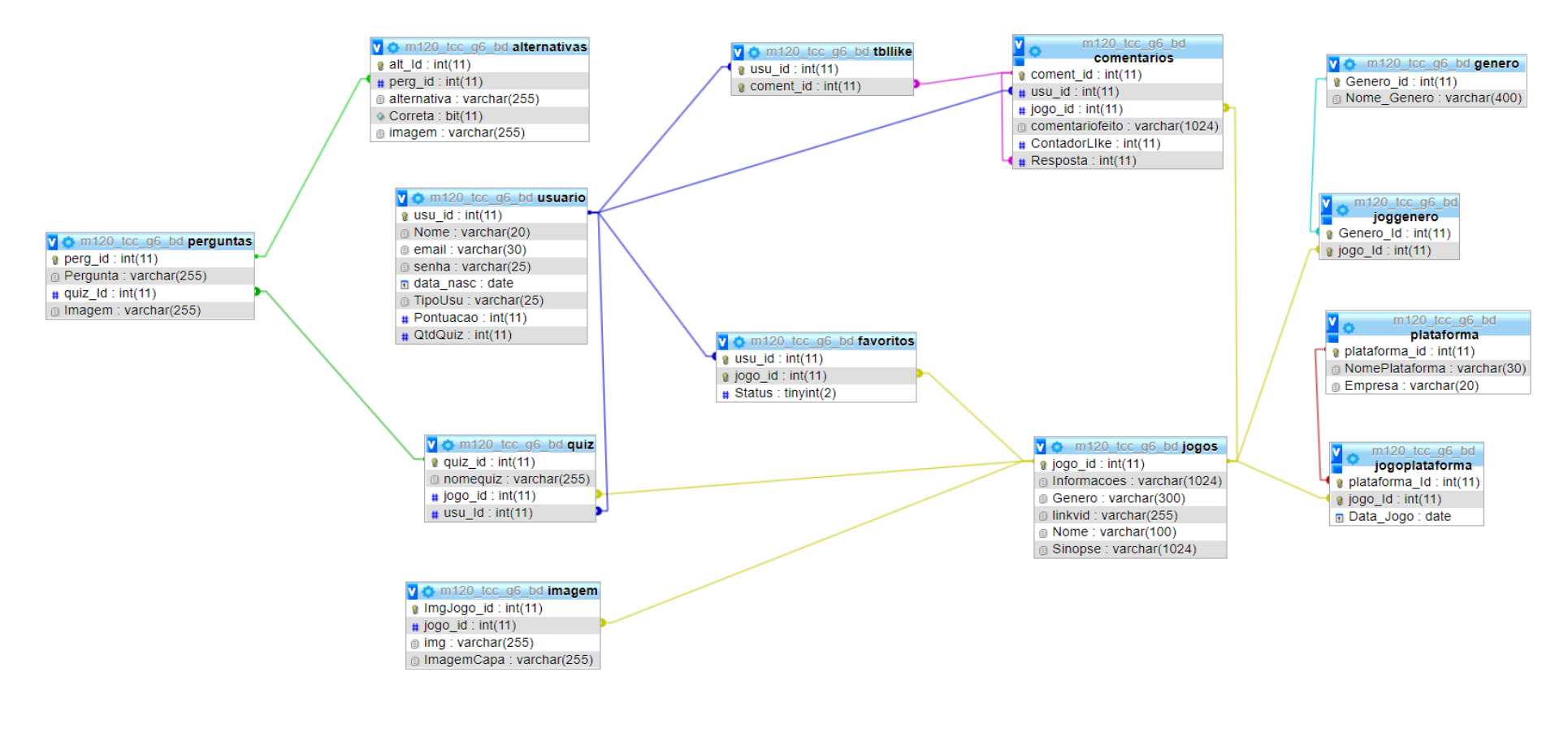

Fonte: autoria própria

# **7.2.Dicionário de dados (DD)**

<span id="page-14-1"></span><span id="page-14-0"></span>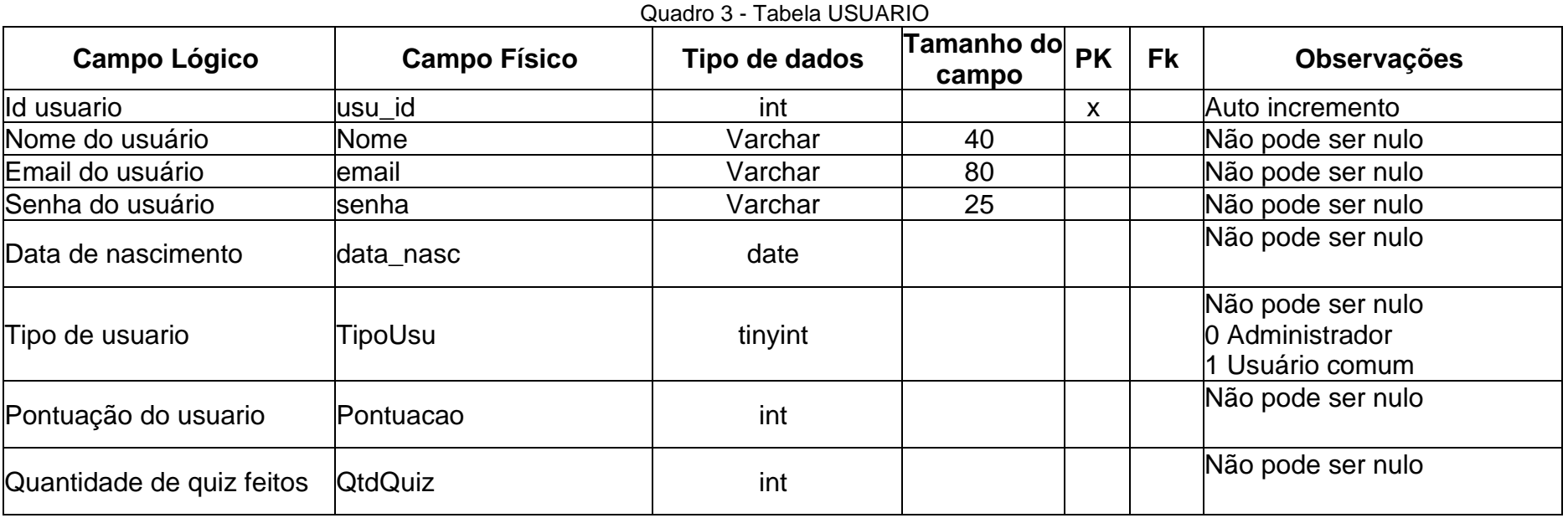

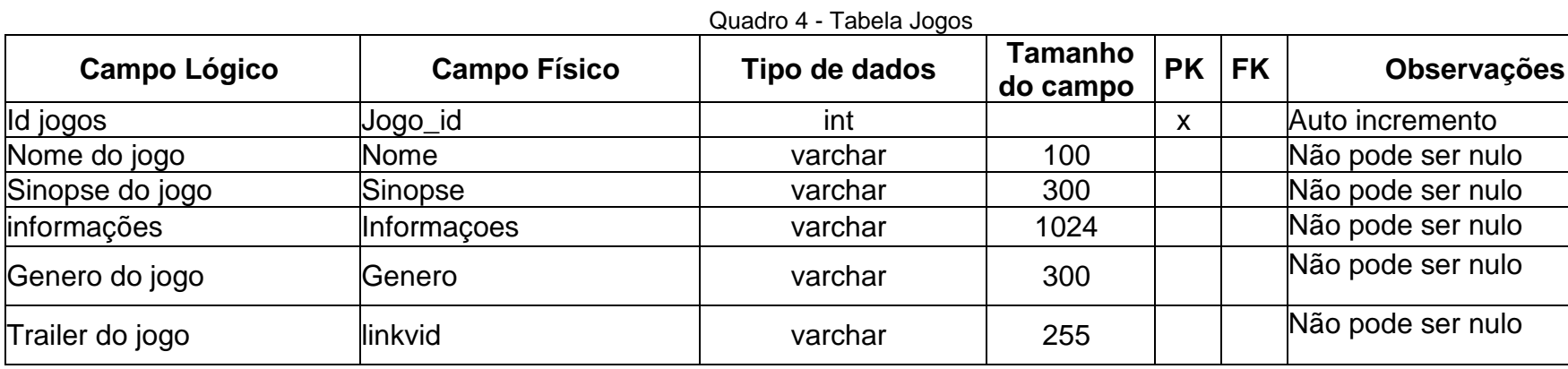

Quadro 5 - Tabela Genero

<span id="page-15-0"></span>

| Campo Lógico   | <b>Campo Físico</b> | Tipo de dados | <b>Tamanho</b><br>do campo | <b>PK</b>    | <b>FK</b> | <b>Observações</b> |
|----------------|---------------------|---------------|----------------------------|--------------|-----------|--------------------|
| Id do genero   | Genero id           | int           |                            | $\mathbf{v}$ |           | Auto incremento    |
| Nome do genero | Nome Genero         | Varchar       | 400                        |              |           | Não pode ser nulo  |

Fonte: Autoria própria

<span id="page-15-2"></span><span id="page-15-1"></span>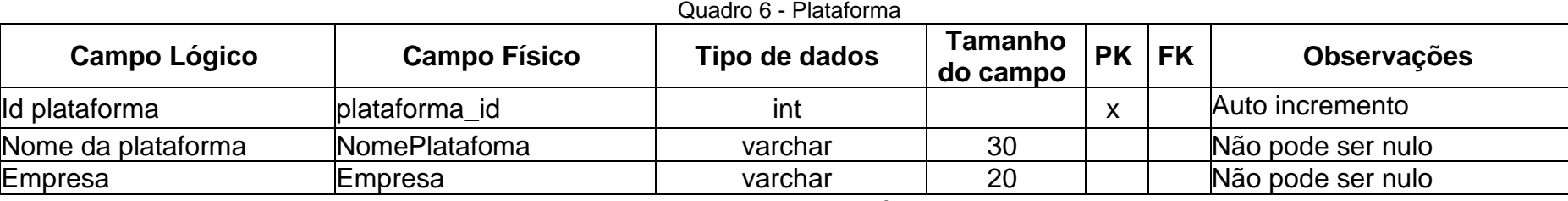

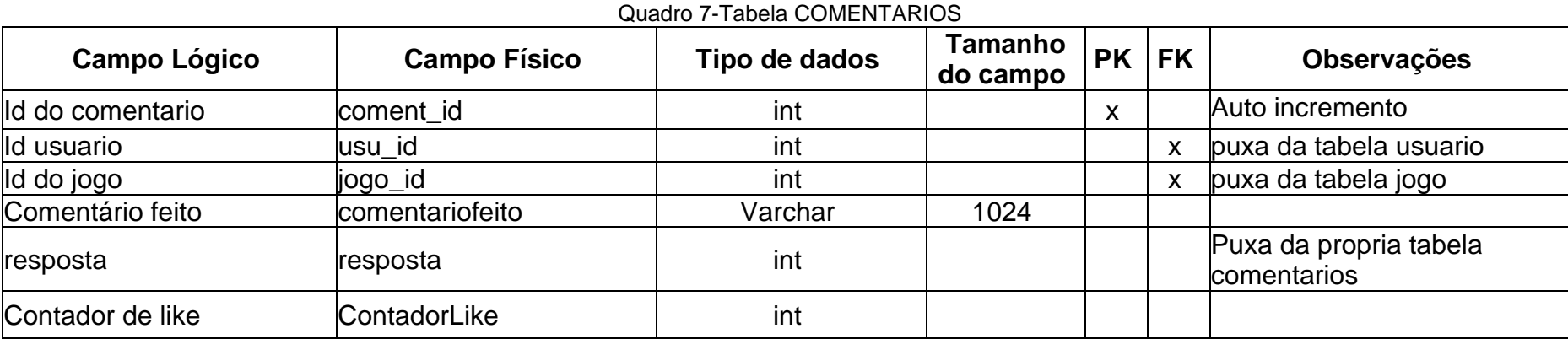

Quadro 8 - Tabela JogoPlataforma

<span id="page-16-0"></span>

| <b>Campo Lógico</b> | <b>Campo Físico</b> | Tipo de dados | Tamanho<br>do campo | <b>PK</b> | <b>FK</b>    | <b>Observações</b>        |
|---------------------|---------------------|---------------|---------------------|-----------|--------------|---------------------------|
| Id da plataforma    | Plataforma id       | <b>INT</b>    |                     |           | $\mathbf{v}$ | Puxa da tabela plataforma |
| Id do jogo          | Uogo_id             | <b>INT</b>    |                     |           |              | Puxa da tabela jogo       |
| Data do jogo        | Data_Jogo           | date          |                     |           |              | N pode ser nulo           |

Fonte: Autoria própria

<span id="page-16-2"></span><span id="page-16-1"></span>Campo Lógico  $\begin{vmatrix} \cdot & \cdot & \cdot \\ \cdot & \cdot & \cdot \\ \cdot & \cdot & \cdot \end{vmatrix}$  Tipo de dados  $\begin{vmatrix} \cdot & \cdot & \cdot \\ \cdot & \cdot & \cdot \\ \cdot & \cdot & \cdot \end{vmatrix}$  Tamanho **do campo PK FK Observações** Id do genero **Genero\_id** int int x x Puxa da tabela genero Id do jogo Jogo\_id int x x Puxa da tabela jogo

Quadro 9 - Tabela JogGenero

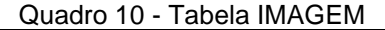

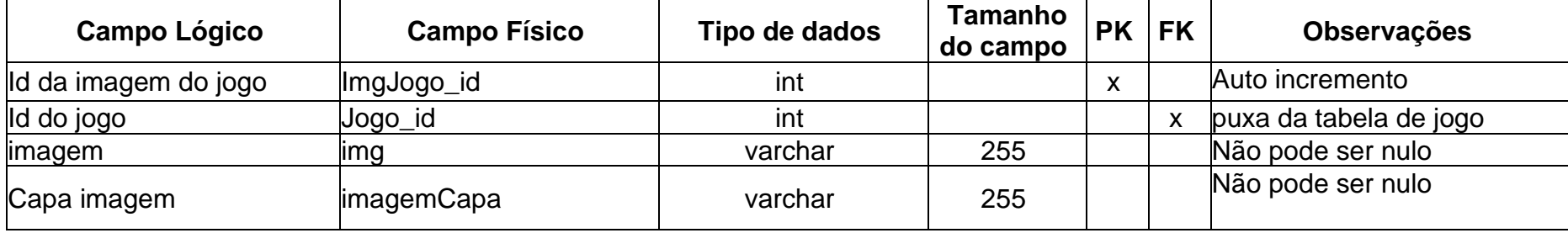

Quadro 11 - Tabela like

<span id="page-17-1"></span><span id="page-17-0"></span>

| Campo Lógico     | <b>Campo Físico</b> | Tipo de dados | Tamanho<br>do campo | PK | <b>FK</b>    | <b>Observações</b>         |
|------------------|---------------------|---------------|---------------------|----|--------------|----------------------------|
| Id do usuario    | Usu_id              | Int           |                     | X  | $\checkmark$ | puxa da tabela usuario     |
| Id do comentario | Coment id           | int           |                     | X  | X            | puxa da tabela comentarios |

# Quadro 12 - Favoritos

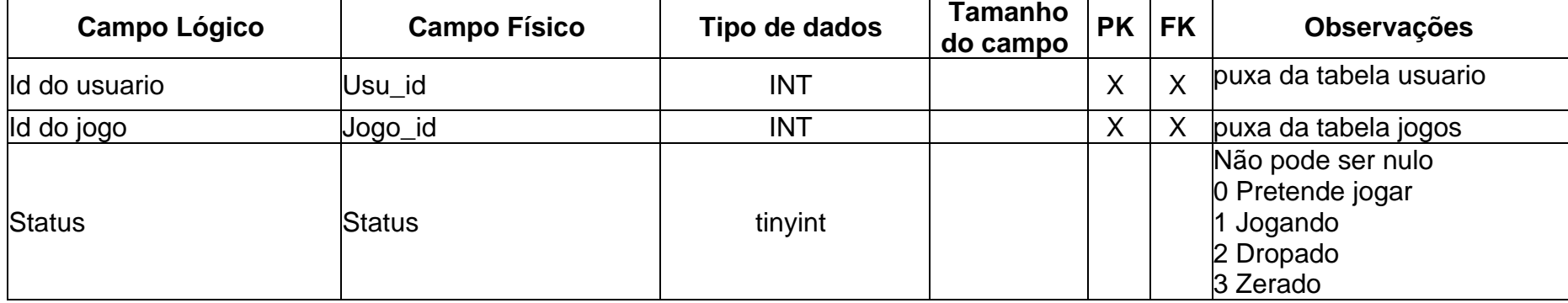

Fonte: Autoria própria

### Quadro 13 - Tabela Quiz

<span id="page-18-1"></span><span id="page-18-0"></span>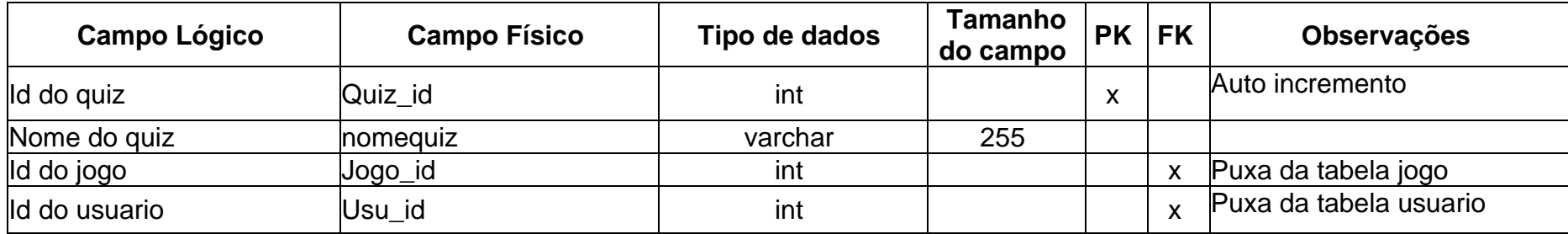

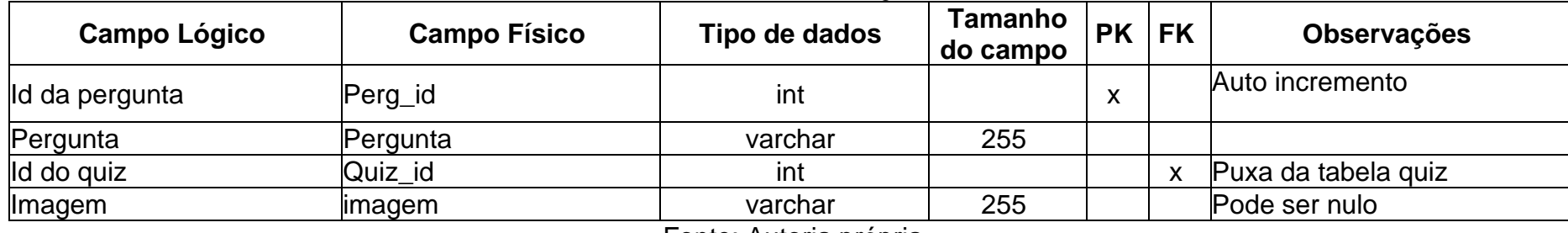

<span id="page-19-1"></span><span id="page-19-0"></span>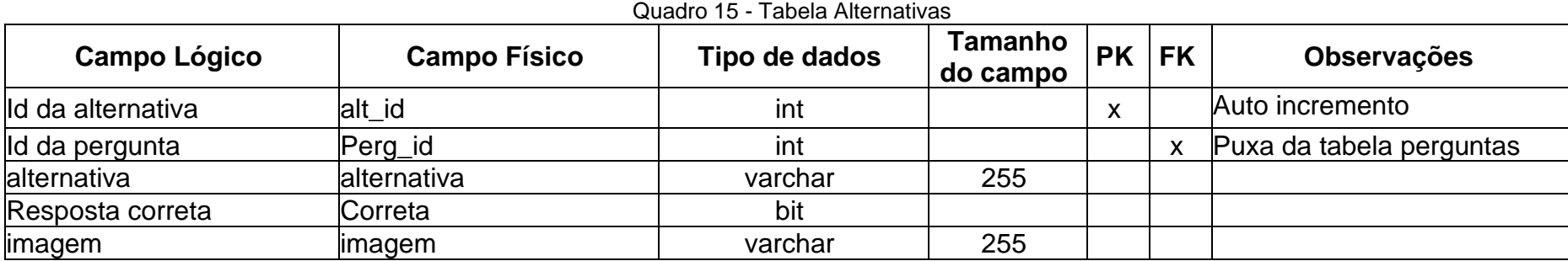

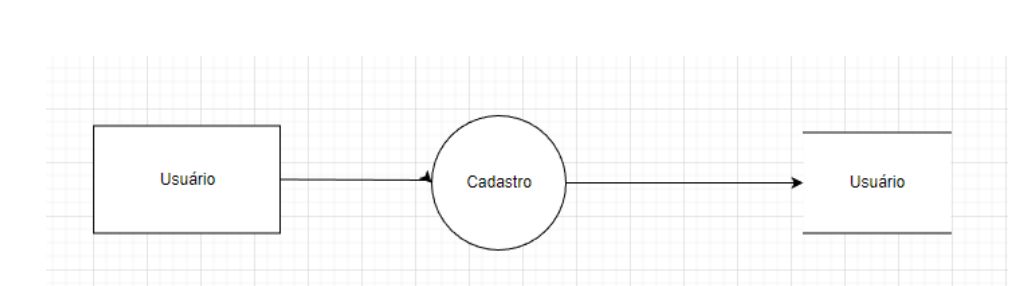

# <span id="page-20-0"></span>**7.3.Diagrama de Fluxo de Dados (DFD)**

### Fonte: autoria própria

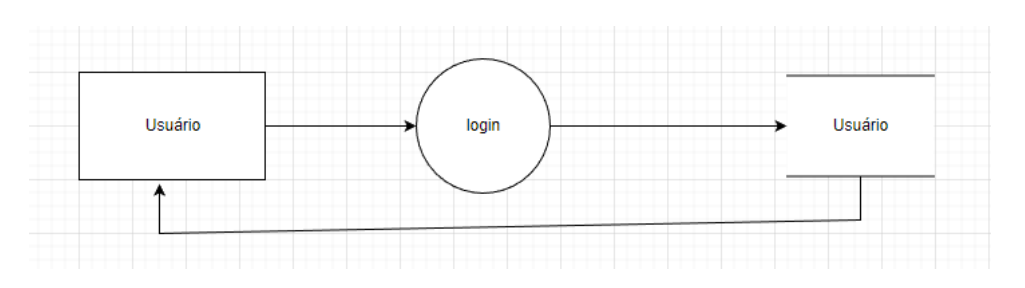

# Fonte: autoria própria

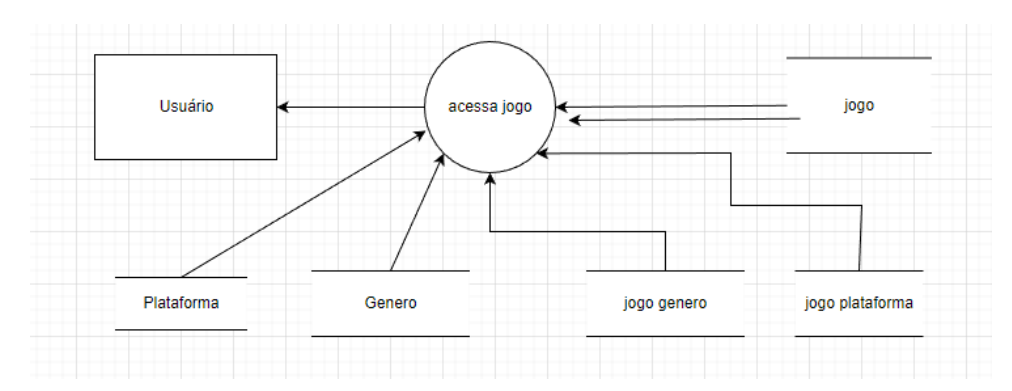

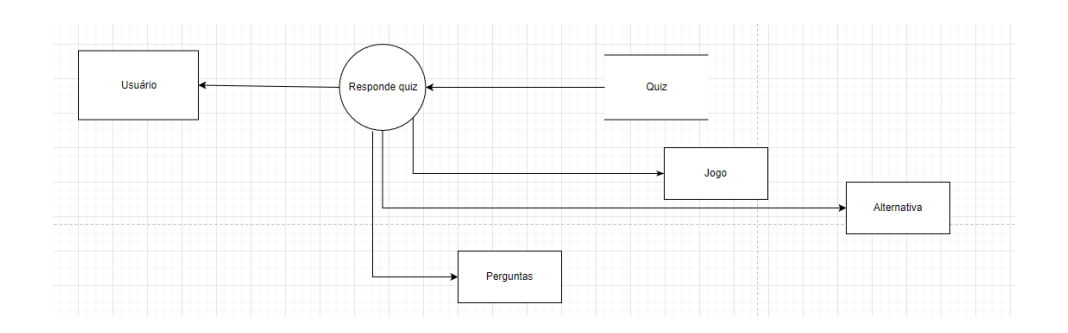

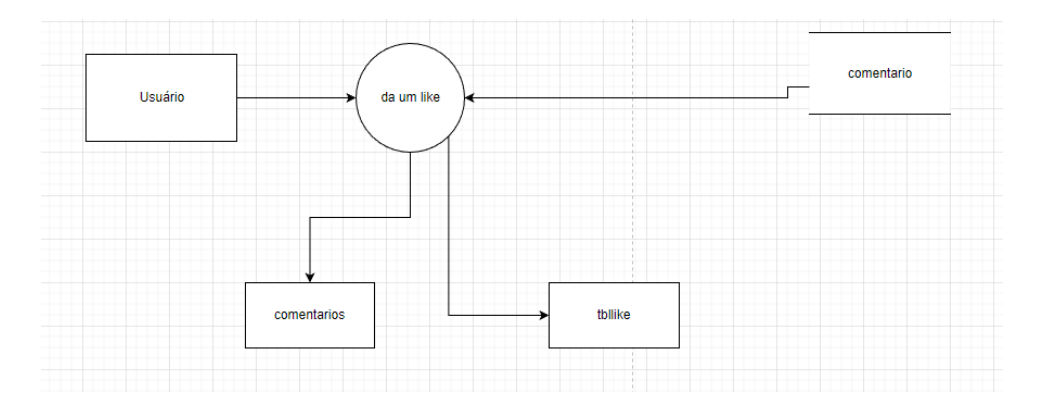

# <span id="page-22-2"></span>**7.4.Projeto desenvolvido**

<span id="page-22-0"></span>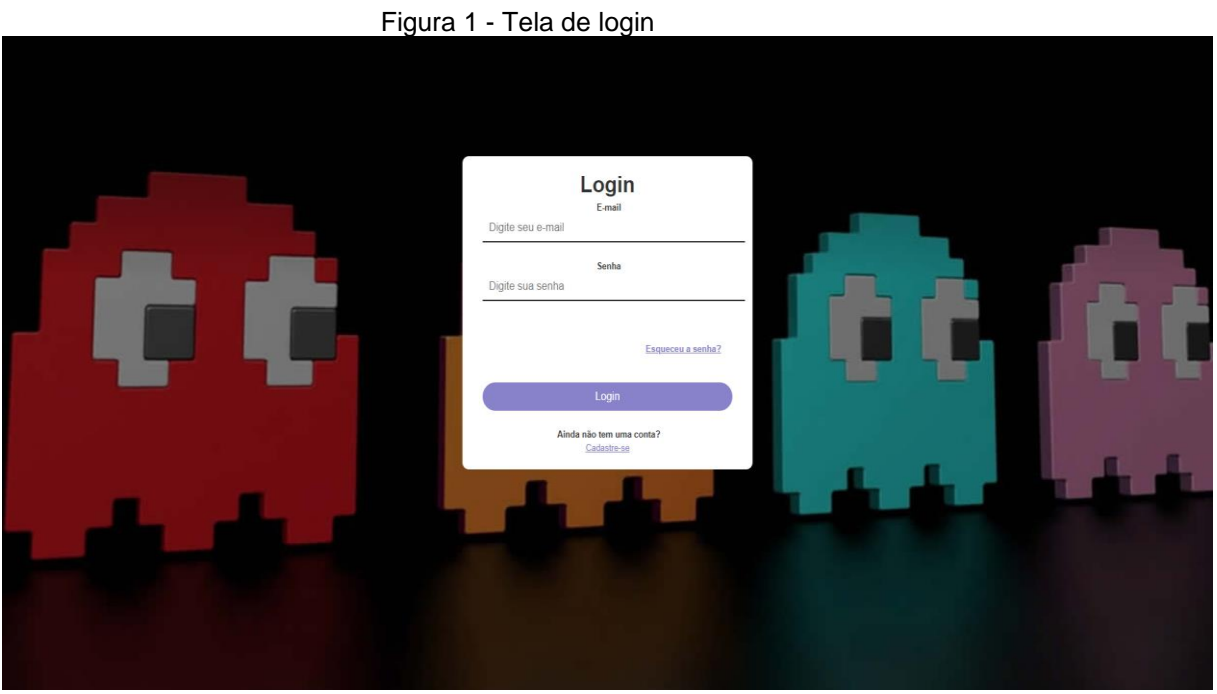

Essa tela é responsável para, após o cadastro, o usuário conseguir realizar o login para acessar o site, realizar comentários, salvar jogos etc.

<span id="page-22-1"></span>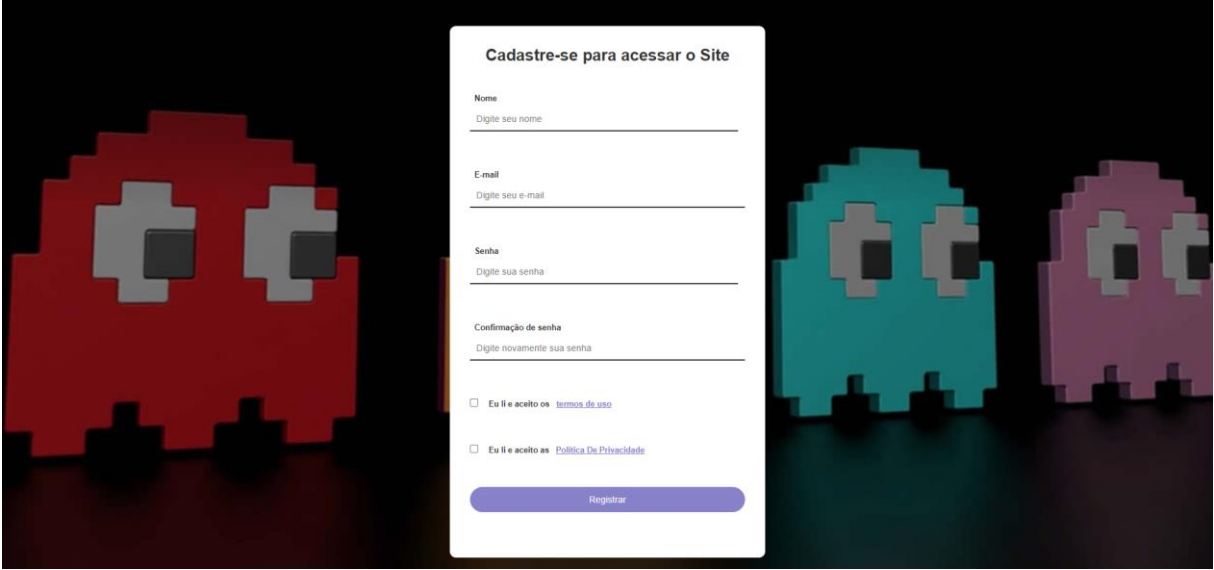

Figura 2 - Tela de cadastro usuário

A tela de cadastro é para a tela de login funcionar, onde através de seu email, senha e nome, fica salvo no banco de dados assim as pessoas conseguirão realizar seu login

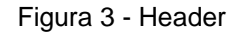

<span id="page-23-0"></span>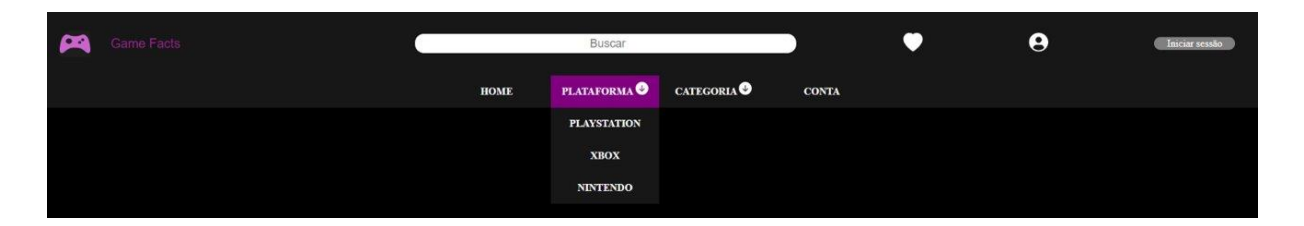

Volta a tela inicial, pode pesquisar alguns jogos, pode escolher filtros como em plataforma e categoria, atraves do header voce acessa a tela de perfil, sua lista de favoritos e faz login

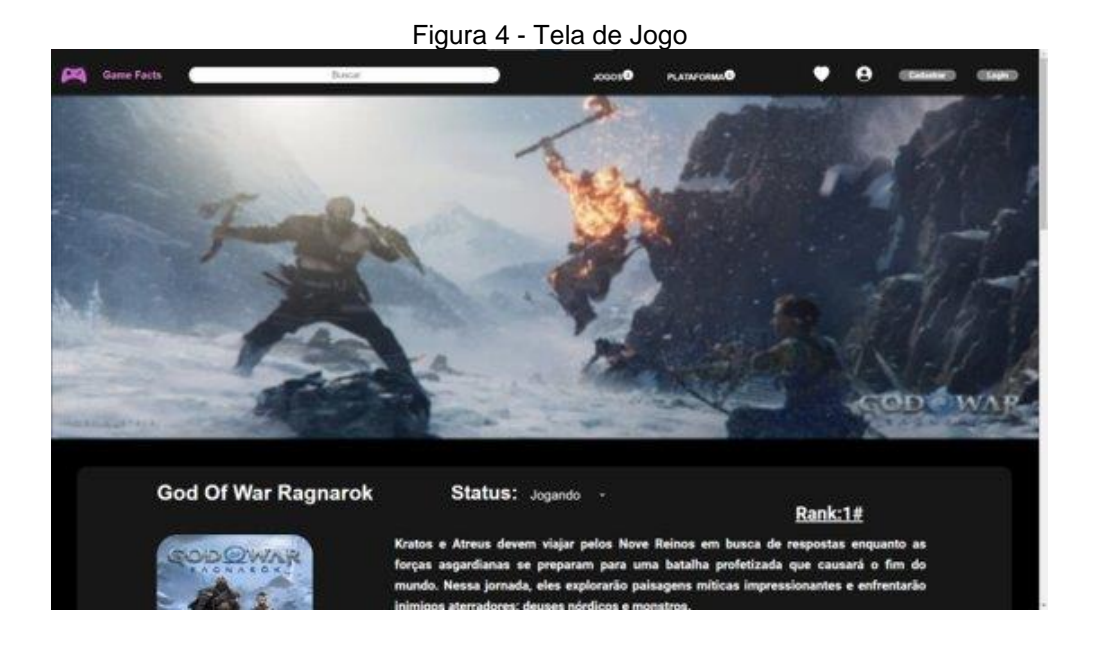

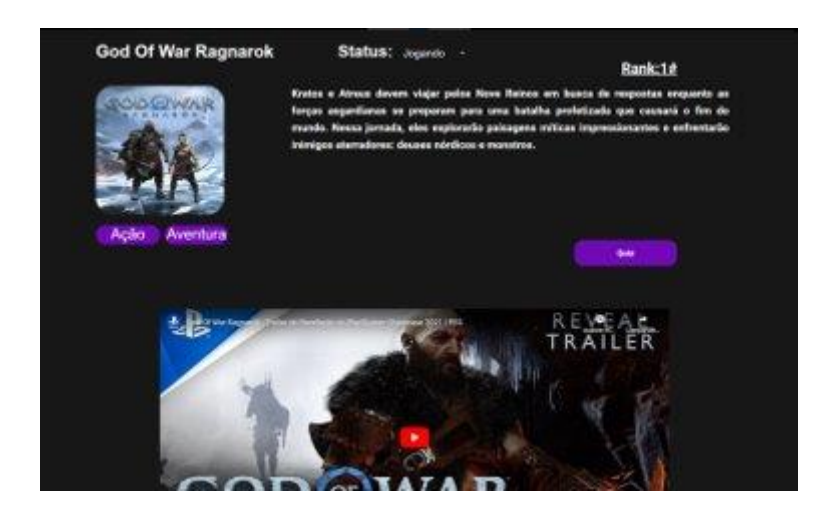

Nessa tela a pessoa conseguirá acessar o jogo, ver as informações do mesmo, definir se você quer jogar, se você está jogando, ou se zerou ou se perdeu o interesse no jogo, e como implementação futura queremos deixar o usuário realizar um quiz

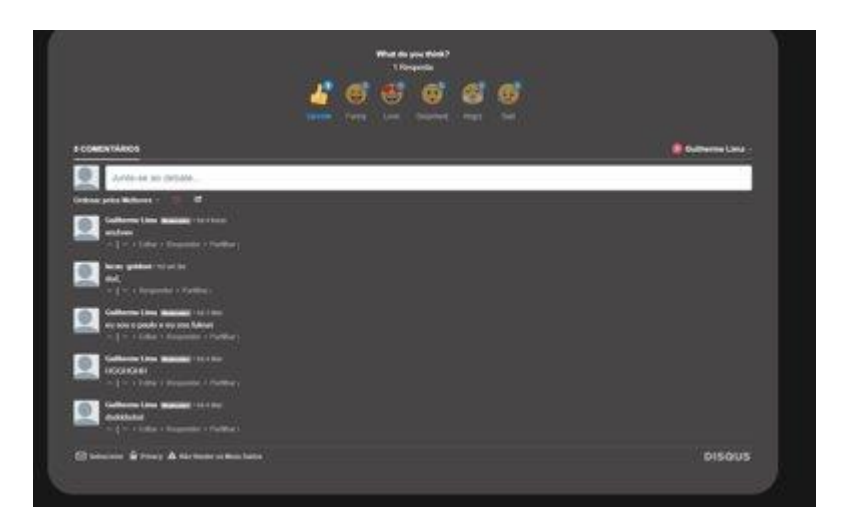

Aqui você pode dar seu feedback sobre o jogo, onde através do mesmo você pode conversar com outras pessoas, e ver o que estão achando sobre o jogo

### <span id="page-24-0"></span>**7.5.Política de Privacidade**

A sua privacidade é importante para nós. É política do Game Facts respeitar a sua privacidade em relação a qualquer informação sua que possamos coletar no site [Game](https://gamefacts.com.br/) Facts, e outros sites que possuímos e operamos.

Solicitamos informações pessoais apenas quando realmente precisamos delas para lhe fornecer um serviço. Fazemo-lo por meios justos e legais, com o seu conhecimento e consentimento. Também informamos por que estamos coletando e como será usado.

Apenas retemos as informações coletadas pelo tempo necessário para fornecer o serviço solicitado. Quando armazenamos dados, protegemos dentro de meios comercialmente aceitáveis para evitar perdas e roubos, bem como acesso, divulgação, cópia, uso ou modificação não autorizados.

Não compartilhamos informações de identificação pessoal publicamente ou com terceiros, exceto quando exigido por lei.

O nosso site pode ter links para sites externos que não são operados por nós. Esteja ciente de que não temos controle sobre o conteúdo e práticas desses sites e não podemos aceitar responsabilidade por suas respectivas políticas de [privacidade.](https://privacidade.me/#_blank)

Você é livre para recusar a nossa solicitação de informações pessoais, entendendo que talvez não possamos fornecer alguns dos serviços desejados.

O uso continuado de nosso site será considerado como aceitação de nossas práticas em torno de privacidade e informações pessoais. Se você tiver alguma dúvida sobre como lidamos com dados do usuário e informações pessoais, entre em contato conosco.

### Política de Cookies Game Facts

### O que são cookies?

Como é prática comum em quase todos os sites profissionais, este site usa cookies, que são pequenos arquivos baixados no seu computador, para melhorar sua experiência. Esta página descreve quais informações eles coletam, como as usamos e por que às vezes precisamos armazenar esses cookies. Também compartilharemos como você pode impedir que esses cookies sejam armazenados, no entanto, isso pode fazer o downgrade ou 'quebrar' certos elementos da funcionalidade do site.

### Como usamos os cookies?

Utilizamos cookies por vários motivos, detalhados abaixo. Infelizmente, na maioria dos casos, não existem opções padrão do setor para desativar os cookies sem desativar completamente a funcionalidade e os recursos que eles adicionam a este site. É recomendável que você deixe todos os cookies se não tiver certeza se precisa ou não deles, caso sejam usados para fornecer um serviço que você usa.

### Desativar cookies

Você pode impedir a configuração de cookies ajustando as configurações do seu navegador (consulte a Ajuda do navegador para saber como fazer isso). Esteja ciente de que a desativação de cookies afetará a funcionalidade deste e de muitos outros sites que você visita. A desativação de cookies geralmente resultará na desativação de determinadas funcionalidades e recursos deste site. Portanto, é recomendável que você não desative os cookies.

### Cookies que definimos

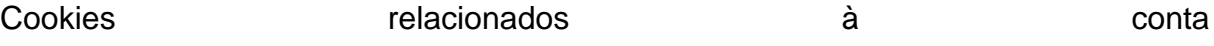

Se você criar uma conta conosco, usaremos cookies para o gerenciamento do processo de inscrição e administração geral. Esses cookies geralmente serão excluídos quando você sair do sistema, porém, em alguns casos, eles poderão permanecer posteriormente para lembrar as preferências do seu site ao sair.

Cookies **Cookies** relacionados ao login

Utilizamos cookies quando você está logado, para que possamos lembrar dessa ação. Isso evita que você precise fazer login sempre que visitar uma nova página. Esses cookies são normalmente removidos ou limpos quando você efetua logout para garantir que você possa acessar apenas a recursos e áreas restritas ao efetuar login.

Cookies relacionados a boletins por e-mail

Este site oferece serviços de assinatura de boletim informativo ou e-mail e os cookies podem ser usados para lembrar se você já está registrado e se deve mostrar determinadas notificações válidas apenas para usuários inscritos / não inscritos.

Pedidos **processando** cookies relacionados Este site oferece facilidades de comércio eletrônico ou pagamento e alguns cookies são essenciais para garantir que seu pedido seja lembrado entre as páginas, para que possamos **processá-lo** processá-lo **adequadamente**.

Cookies **cookies** relacionados a pesquisas

Periodicamente, oferecemos pesquisas e questionários para fornecer informações interessantes, ferramentas úteis ou para entender nossa base de usuários com mais precisão. Essas pesquisas podem usar cookies para lembrar quem já participou numa pesquisa ou para fornecer resultados precisos após a alteração das páginas.

27

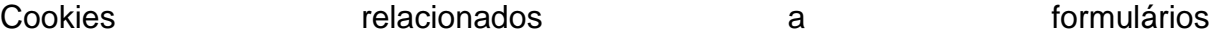

Quando você envia dados por meio de um formulário como os encontrados nas páginas de contacto ou nos formulários de comentários, os cookies podem ser configurados para lembrar os detalhes do usuário para correspondência futura.

Cookies de preferências do site

Para proporcionar uma ótima experiência neste site, fornecemos a funcionalidade para definir suas preferências de como esse site é executado quando você o usa. Para lembrar suas preferências, precisamos definir cookies para que essas informações possam ser chamadas sempre que você interagir com uma página for afetada por suas preferências.

#### Cookies de Terceiros

Em alguns casos especiais, também usamos cookies fornecidos por terceiros confiáveis. A seção a seguir detalha quais cookies de terceiros você pode encontrar através deste site.

Este site usa o Google Analytics, que é uma das soluções de análise mais difundidas e confiáveis da Web, para nos ajudar a entender como você usa o site e como podemos melhorar sua experiência. Esses cookies podem rastrear itens como quanto tempo você gasta no site e as páginas visitadas, para que possamos continuar produzindo conteúdo atraente.

Para mais informações sobre cookies do Google Analytics, consulte a página oficial do Google Analytics.

As análises de terceiros são usadas para rastrear e medir o uso deste site, para que possamos continuar produzindo conteúdo atrativo. Esses cookies podem rastrear itens como o tempo que você passa no site ou as páginas visitadas, o que nos ajuda a entender como podemos melhorar o site para você.

Periodicamente, testamos novos recursos e fazemos alterações subtis na maneira como o site se apresenta. Quando ainda estamos testando novos recursos, esses cookies podem ser usados para garantir que você receba uma experiência consistente

28

enquanto estiver no site, enquanto entendemos quais otimizações os nossos usuários mais apreciam.

À medida que vendemos produtos, é importante entendermos as estatísticas sobre quantos visitantes de nosso site realmente compram e, portanto, esse é o tipo de dados que esses cookies rastrearão. Isso é importante para você, pois significa que podemos fazer previsões de negócios com precisão que nos permitem analisar nossos custos de publicidade e produtos para garantir o melhor preço possível.

### Compromisso do Usuário

O usuário se compromete a fazer uso adequado dos conteúdos e da informação que o Game Facts oferece no site e com caráter enunciativo, mas não limitativo:

A) Não se envolver em atividades que sejam ilegais ou contrárias à boa fé a à ordem pública;

B) Não difundir propaganda ou conteúdo de natureza racista, xenofóbica, ou casas de apostas, jogos de sorte e azar, qualquer tipo de pornografia ilegal, de apologia ao terrorismo ou contra os direitos humanos;

C) Não causar danos aos sistemas físicos (hardwares) e lógicos (softwares) do Game Facts, de seus fornecedores ou terceiros, para introduzir ou disseminar vírus informáticos ou quaisquer outros sistemas de hardware ou software que sejam capazes de causar danos anteriormente mencionados.

### Mais informações

Esperemos que esteja esclarecido e, como mencionado anteriormente, se houver algo que você não tem certeza se precisa ou não, geralmente é mais seguro deixar os cookies ativados, caso interaja com um dos recursos que você usa em nosso site.

Esta política é efetiva a partir de **Aug**/**2022**.

### <span id="page-28-0"></span>**7.6.Termos de Uso**

### Termos

Ao acessar ao site [Game](https://gamefacts.com.br/) Facts, concorda em cumprir estes termos de serviço, todas as leis e regulamentos aplicáveis e concorda que é responsável pelo cumprimento de todas as leis locais aplicáveis. Se você não concordar com algum desses termos, está

proibido de usar ou acessar este site. Os materiais contidos neste site são protegidos pelas leis de direitos autorais e marcas comerciais aplicáveis.

### Uso de Licença

É concedida permissão para baixar temporariamente uma cópia dos materiais (informações ou software) no site Game Facts , apenas para visualização transitória pessoal e não comercial. Esta é a concessão de uma licença, não uma transferência de título e, sob esta licença, você não pode:

modificar ou copiar os materiais;

usar os materiais para qualquer finalidade comercial ou para exibição pública (comercial ou não comercial);

tentar descompilar ou fazer engenharia reversa de qualquer software contido no site Game Facts;

remover quaisquer direitos autorais ou outras notações de propriedade dos materiais; ou

transferir os materiais para outra pessoa ou 'espelhe' os materiais em qualquer outro servidor.

Esta licença será automaticamente rescindida se você violar alguma dessas restrições e poderá ser rescindida por Game Facts a qualquer momento. Ao encerrar a visualização desses materiais ou após o término desta licença, você deve apagar todos os materiais baixados em sua posse, seja em formato eletrônico ou impresso.

### Isenção de responsabilidade

Os materiais no site da Game Facts são fornecidos 'como estão'. Game Facts não oferece garantias, expressas ou implícitas, e, por este meio, isenta e nega todas as outras garantias, incluindo, sem limitação, garantias implícitas ou condições de comercialização, adequação a um fim específico ou não violação de propriedade intelectual ou outra violação de direitos.

Além disso, o Game Facts não garante ou faz qualquer representação relativa à precisão, aos resultados prováveis ou à confiabilidade do uso dos materiais em seu site ou de outra forma relacionado a esses materiais ou em sites vinculados a este site.

### Limitações

Em nenhum caso o Game Facts ou seus fornecedores serão responsáveis por quaisquer danos (incluindo, sem limitação, danos por perda de dados ou lucro ou devido a interrupção dos negócios) decorrentes do uso ou da incapacidade de usar os materiais em Game Facts, mesmo que Game Facts ou um representante autorizado da Game Facts tenha sido notificado oralmente ou por escrito da possibilidade de tais danos. Como algumas jurisdições não permitem limitações em garantias implícitas, ou limitações de responsabilidade por danos consequentes ou incidentais, essas limitações podem não se aplicar a você.

### Precisão dos materiais

Os materiais exibidos no site da Game Facts podem incluir erros técnicos, tipográficos ou fotográficos. Game Facts não garante que qualquer material em seu site seja preciso, completo ou atual. Game Facts pode fazer alterações nos materiais contidos em seu site a qualquer momento, sem aviso prévio. No entanto, Game Facts não se compromete a atualizar os materiais.

### Links

O Game Facts não analisou todos os sites vinculados ao seu site e não é responsável pelo conteúdo de nenhum site vinculado. A inclusão de qualquer link não implica endosso por Game Facts do site. O uso de qualquer site vinculado é por conta e risco do usuário.

### Modificações

O Game Facts pode revisar estes termos de serviço do site a qualquer momento, sem aviso prévio. Ao usar este site, você concorda em ficar vinculado à versão atual desses termos de serviço.

### Lei aplicável

Estes termos e condições são regidos e interpretados de acordo com as leis do Game Facts e você se submete irrevogavelmente à jurisdição exclusiva dos tribunais naquele estado ou localidade.

### <span id="page-32-0"></span>**8. CONSIDERAÇÕES FINAIS**

Nosso TCC foi um desafio para todos nós, tivemos 2 anos de pandemia e com isso acabamos tendo dificuldade de aprendizado nas aulas online, porém conseguimos dar o nosso melhor. Esse trabalho nos uniu e ajudou a fortalecer nossos laços de amizade, cada um teve sua parte nesse trabalho, foi divertido desenvolver esse projeto, podemos chegar a conclusão que nosso objetivo era unir o publico gamer e poder realizar o desejo deles de ter aonde salvar seus jogos e ter uma lista de base de o que jogar, poder descobrir novos jogos e fazer novos amigos.

Algumas das nossas implementações futuras serão:

- Parte social: amigos, seguidores, bloquear pessoas, chat privado, mais personalizações de perfil.
- Parte das telas: quiz, perguntas e criar quiz

A parte social vai servir como uma melhora no meio de comunicação gamer , Já a parte de quis será basicamente uma diversão que será colocada no nosso site, assim despertando o conhecimento de jogos.

### **REFERÊNCIAS**

<span id="page-33-0"></span>Basttiti. APRENDA REACT EM 2 HORAS - CRIE SEU PRIMEIRO PROJETO EM REACT. YouTube, 13 de abril de 2022. Disponível em: <https://www.youtube.com/watch?v=pOVyVivyfok> Acesso em: 10 de de 2022.

Lemos. React Responsive Carousel. NPM, Março de 2022. Disponível em: https://www.npmjs.com/package/react-responsive-carousel Acesso em: 20 de novembro de 2022.

... . Infinite loop with slides per group. SWIPER, ... . Disponivel em: <https://swiperjs.com/demos>Acesso em: 29 de novembro de 2022.